## Expand MediaScreen 1 Set-up Instruction

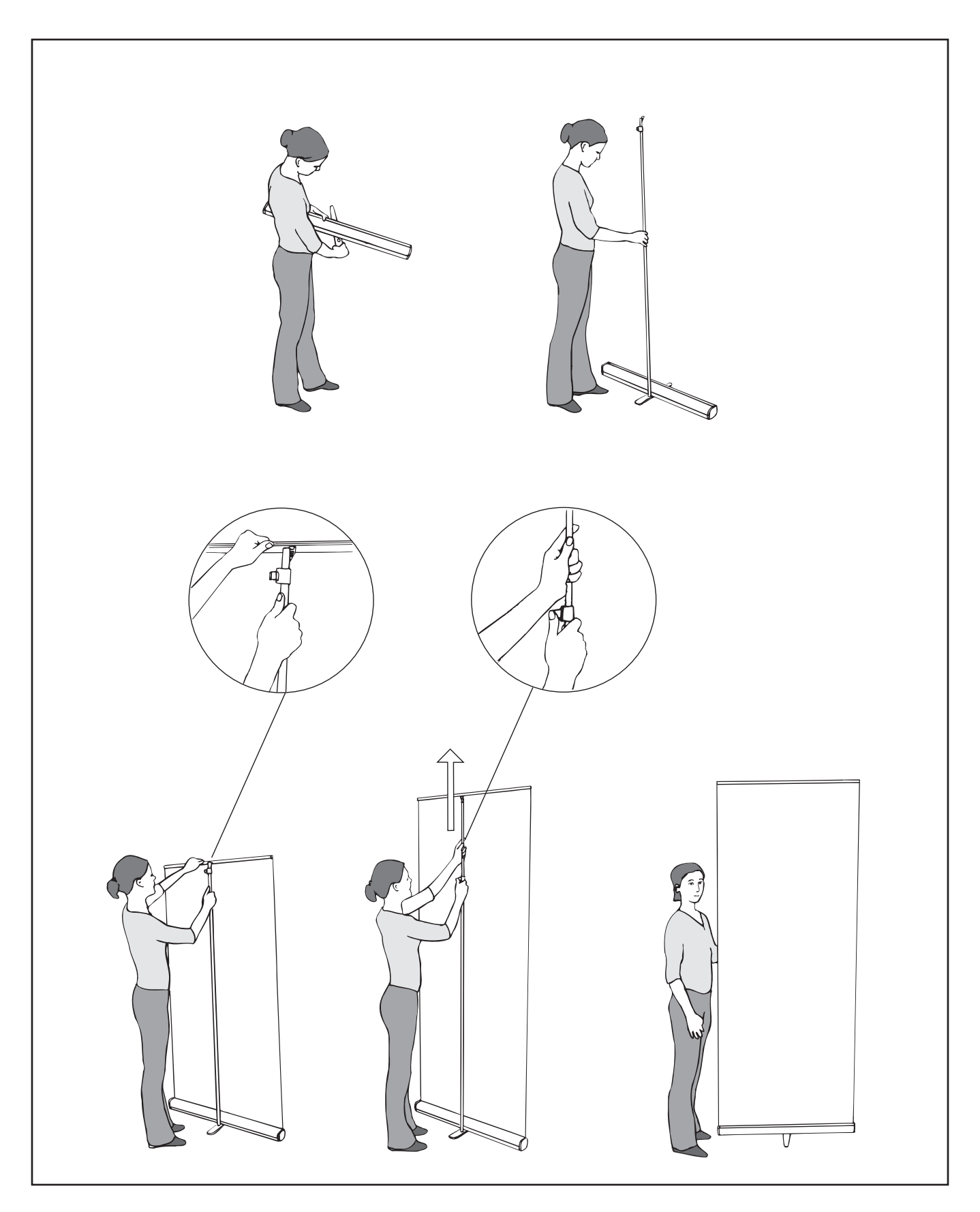

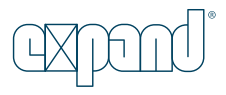